Po kliknutí na odkaz uvedený v textu výše, zadejte své údaje do **zobrazeného formuláře** a klikněte na políčko "Vyhledat".

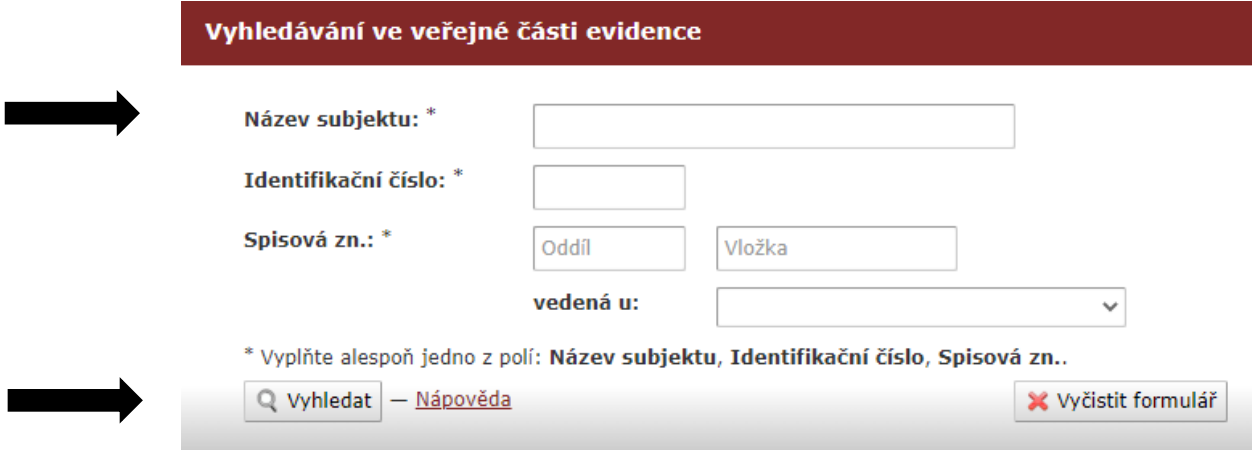

Po zobrazení výpisu klikněte na políčko "Stáhnout PDF verzi výpisu" a přiložte k žádosti.

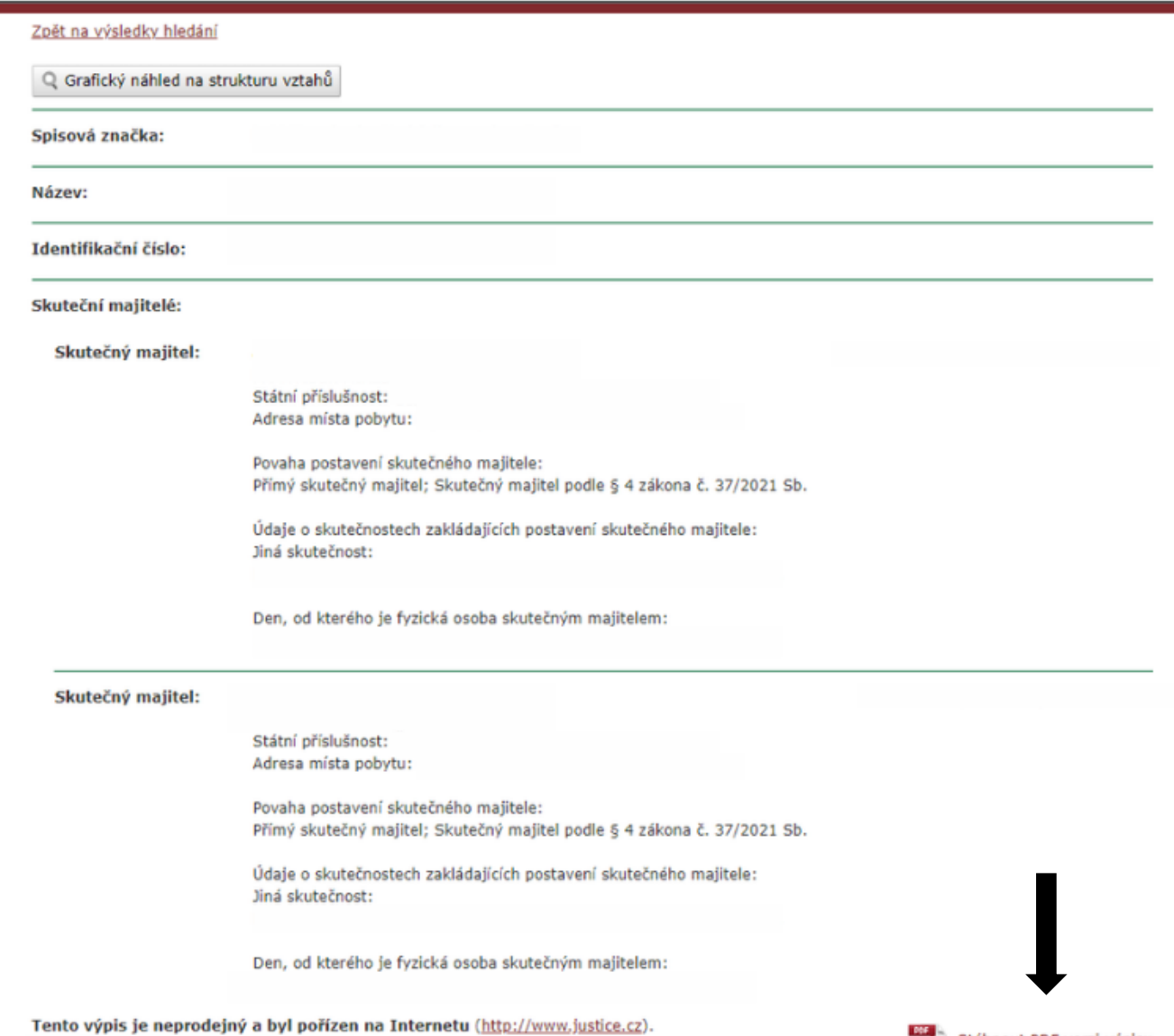

Stáhnout PDF verzi výpisu